## Student Contacts Annual Update - Parent Contact

## **Retrieve the form in student's PS profile. Did the parent submit the form?**

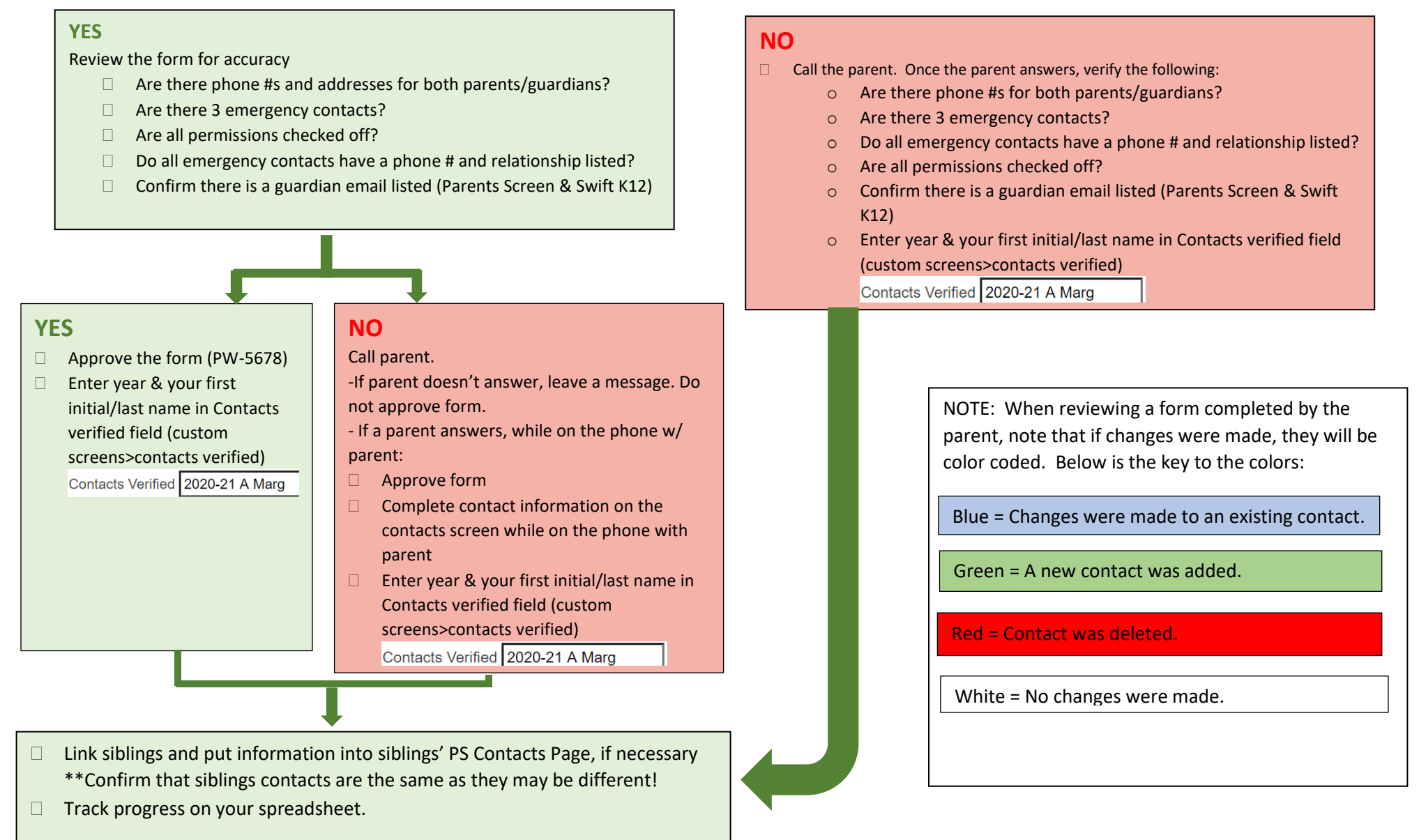